# Kurzreferenz C++

### Programmstruktur

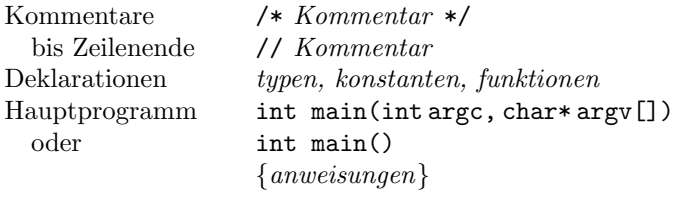

#### Funktionen

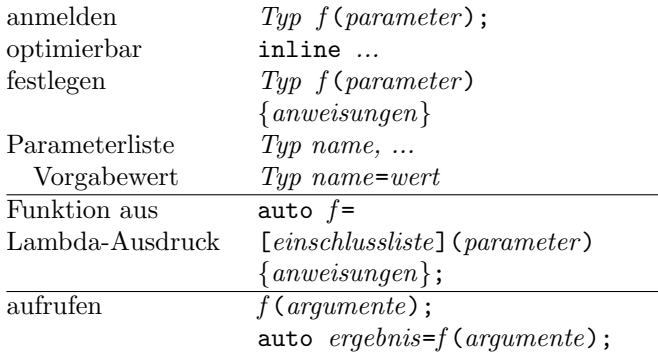

#### Module

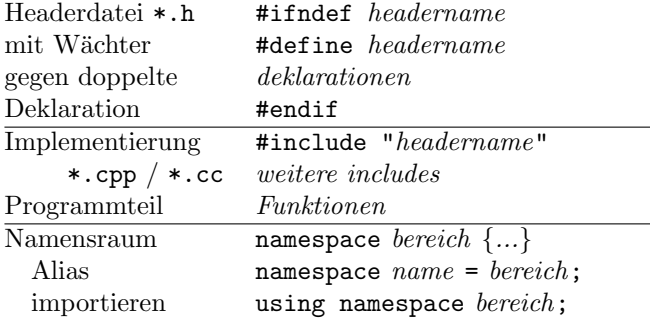

#### Präprozessoranweisungen

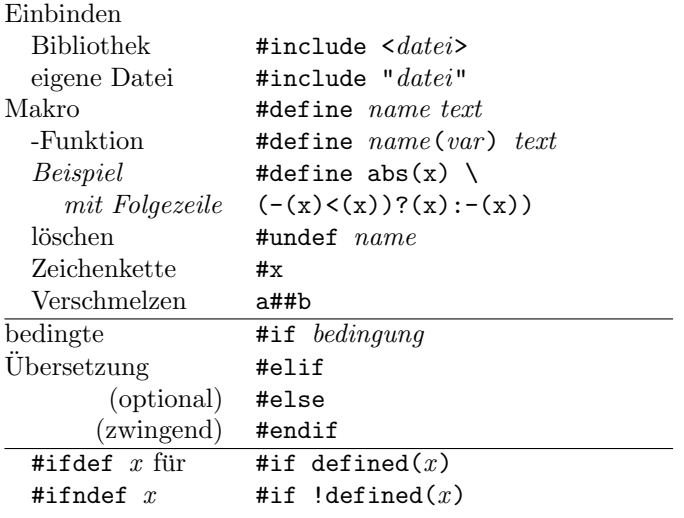

### Ablaufsteuerung

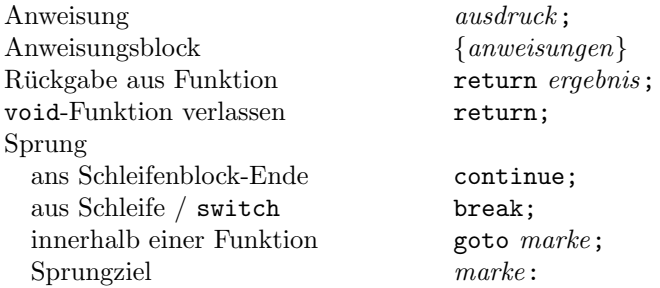

#### Wiederholungen (Schleifen)

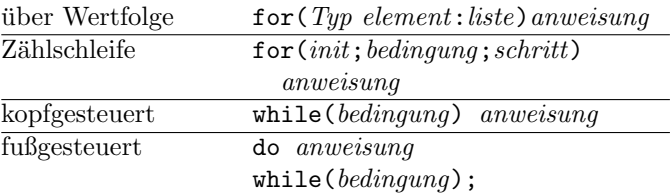

#### Entscheidungen

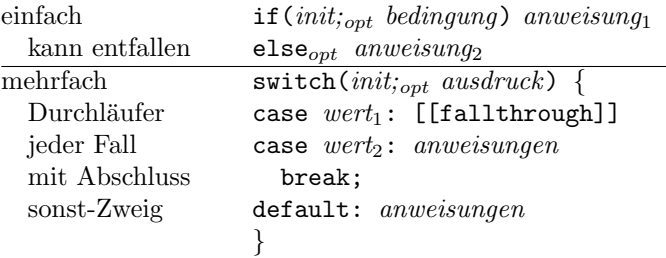

### Zusicherungen / Ausnahmebehandlung

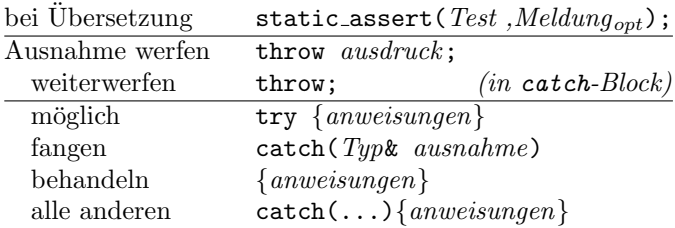

### Konstanten (Literale)

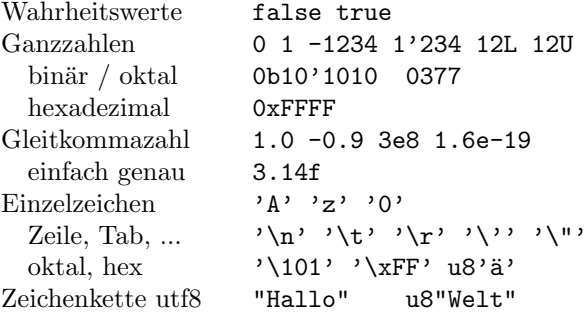

## Typen

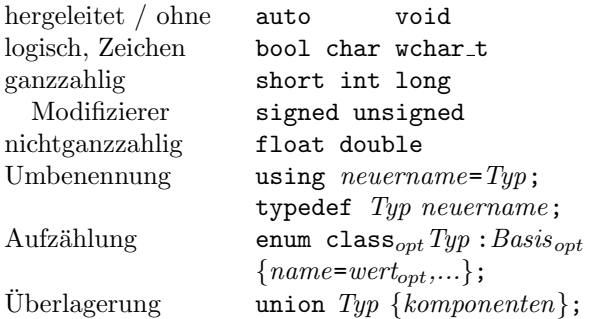

### Klassen, Strukturen

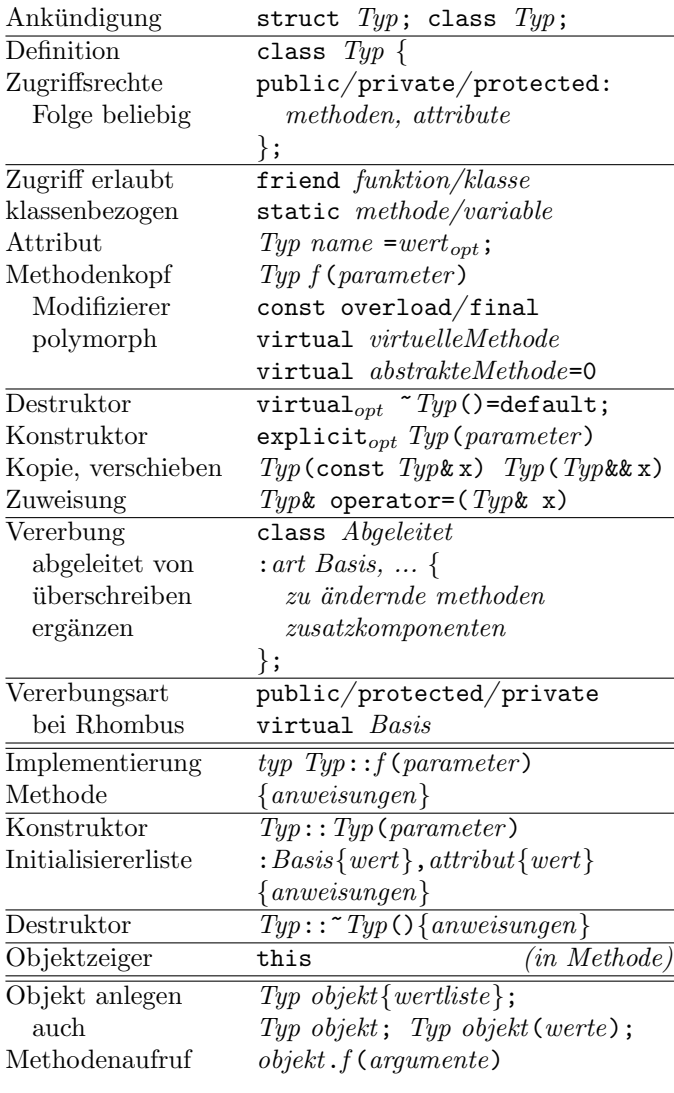

#### Schablonen

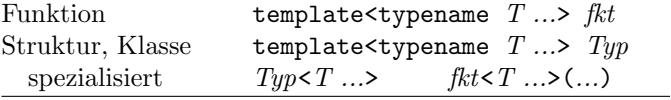

### Variablen

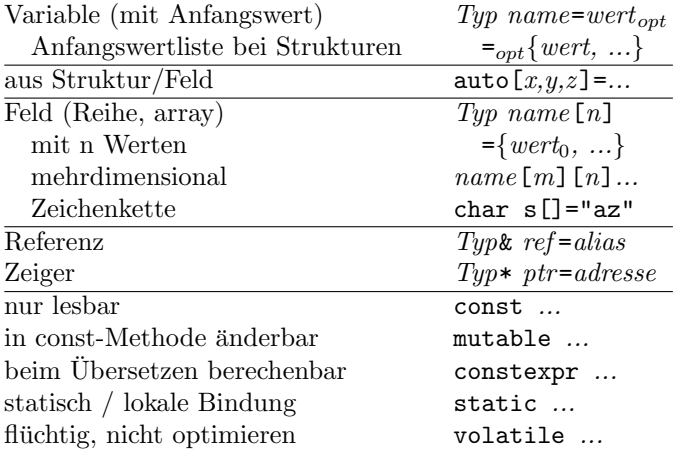

# Operatoren (nach Rang geordnet)

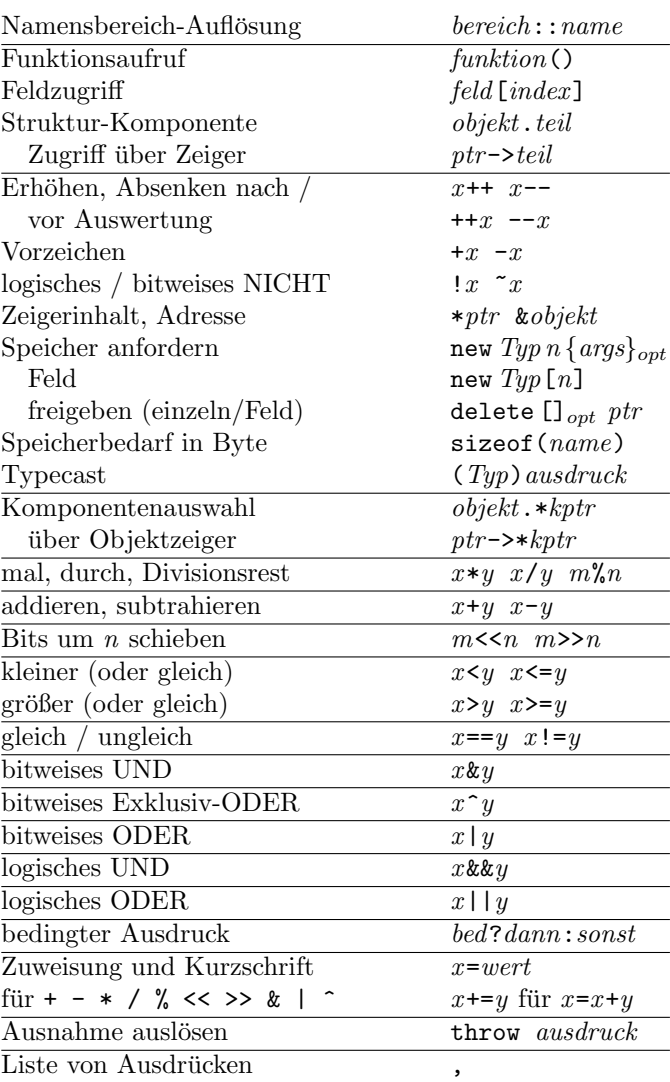

Einstellige Operatoren, Zuweisungen von rechts, alle anderen von links bindend.

(c) René Richter 2004–2017 namespace-cpp.de

# Standard-Bibliothek (Auswahl)

implementiert in namespace std

### Container

### Allgemeine Container-Eigenschaften

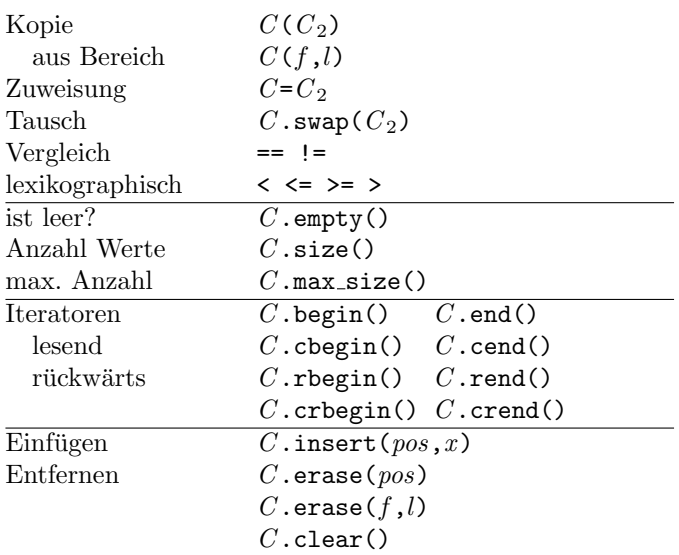

#### Assoziative Container

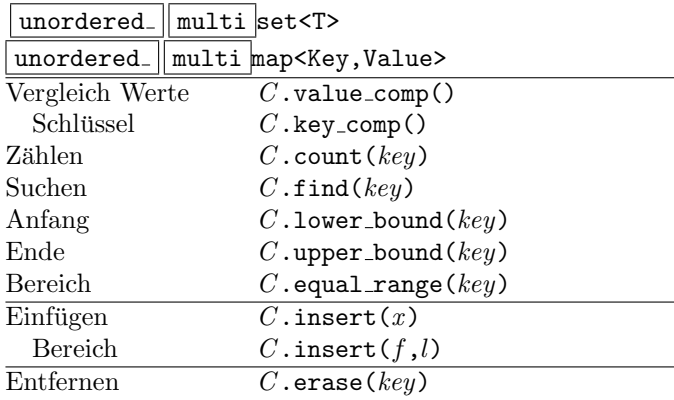

#### Mengen <set> <unordered\_set>

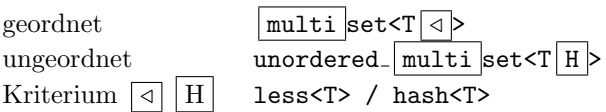

#### Assoziative Felder <map> <unordered\_map>

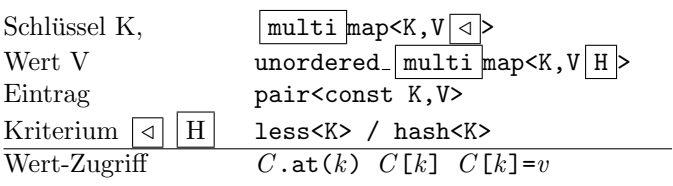

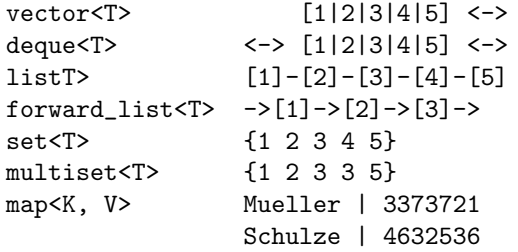

#### Sequentielle Container

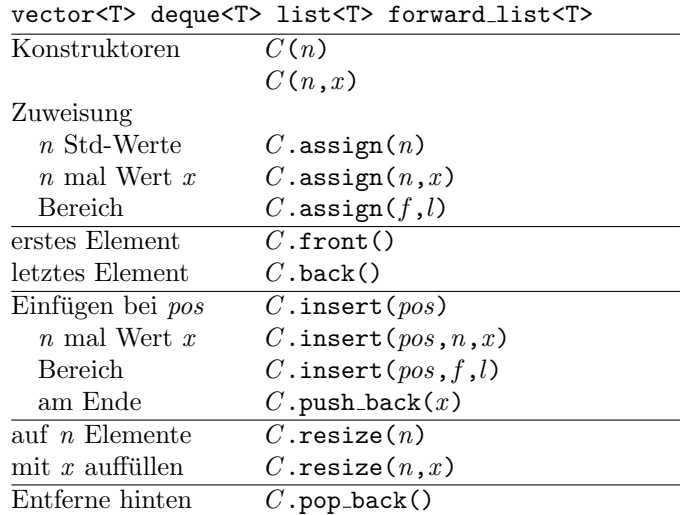

#### dynamisches Feld <vector>

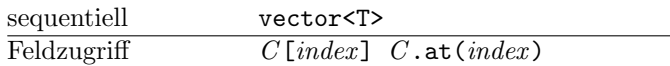

#### doppelendige Schlange <deque>

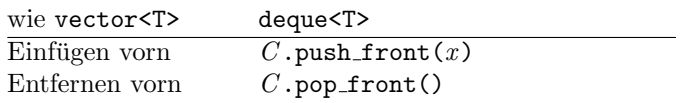

#### Listen <list> <forward\_list>

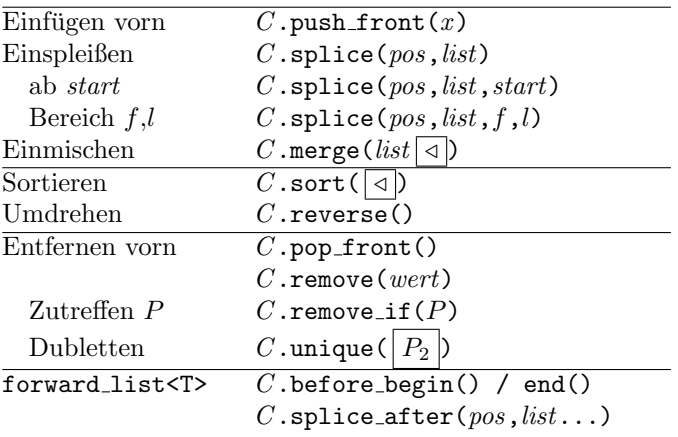

### Algorithmen <algorithm>

### nicht modifizierend

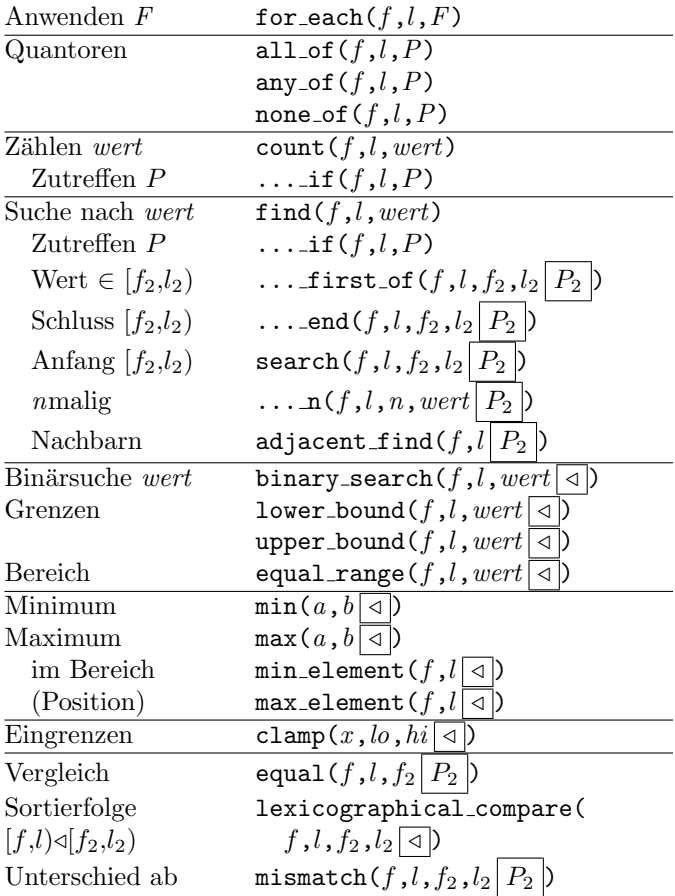

#### modifizierend (wertändernd)

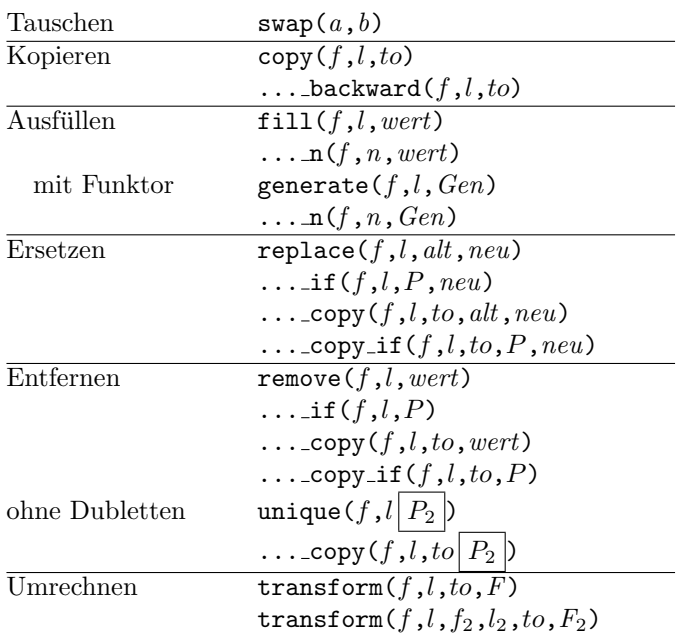

### mutierend (Reihenfolge ändernd)

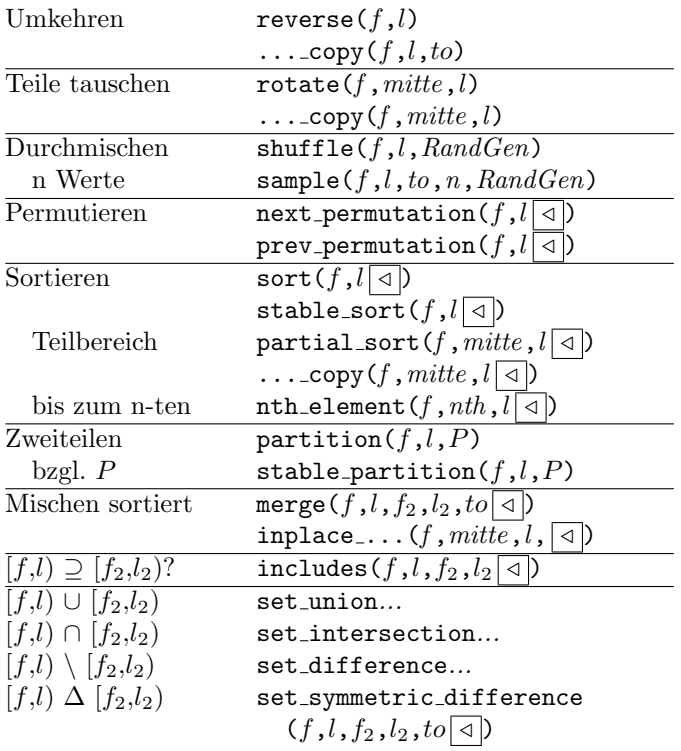

#### numerische Algorithmen <numeric>

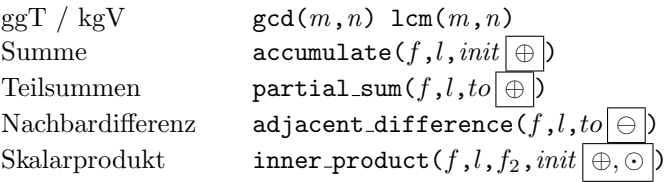

#### Zufallszahlen <random>

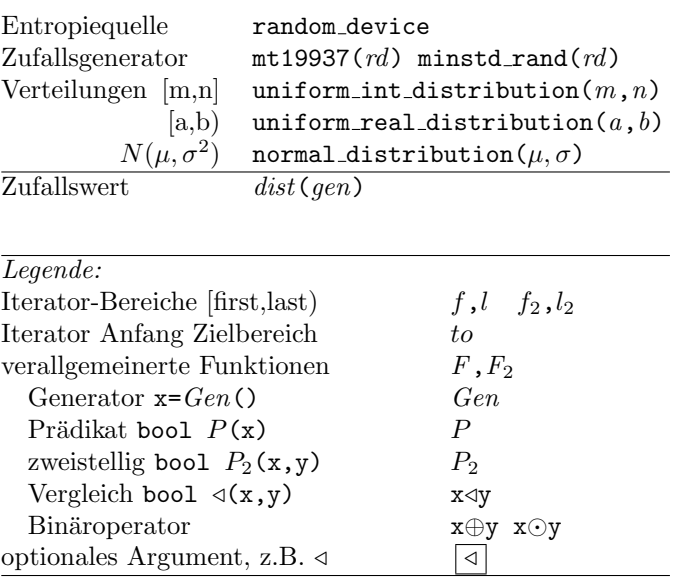

(c) René Richter 2004–2017 namespace-cpp.de

### Zubehör

#### Container-Adapter <stack> <queue>

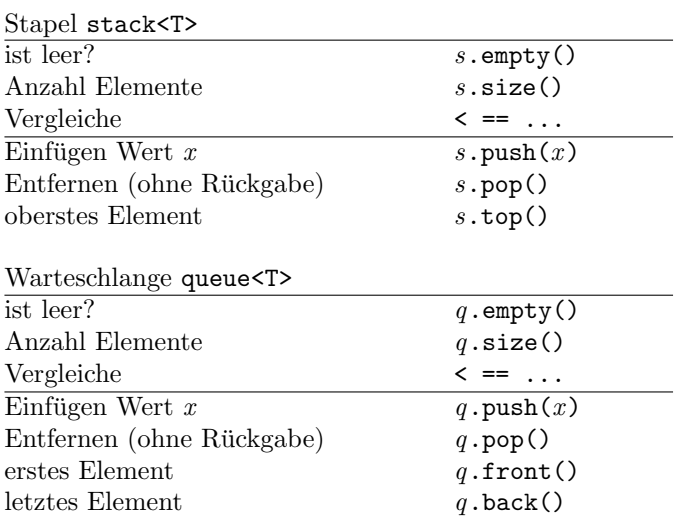

# Wrapper

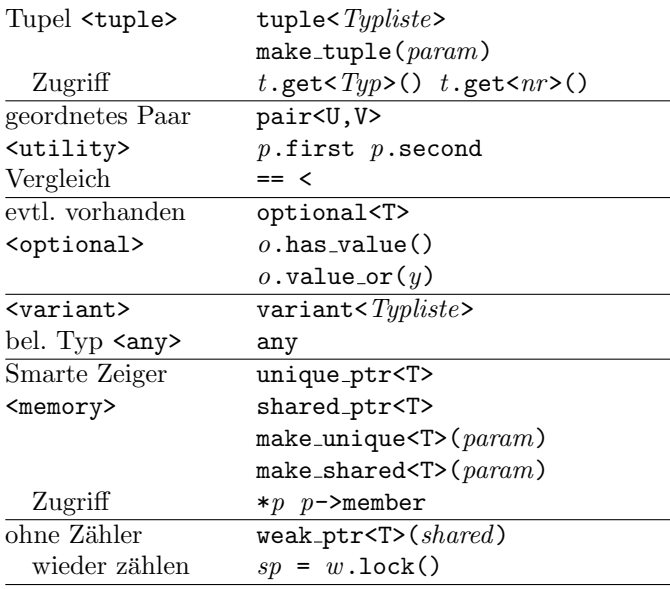

#### Funktoren <functional>

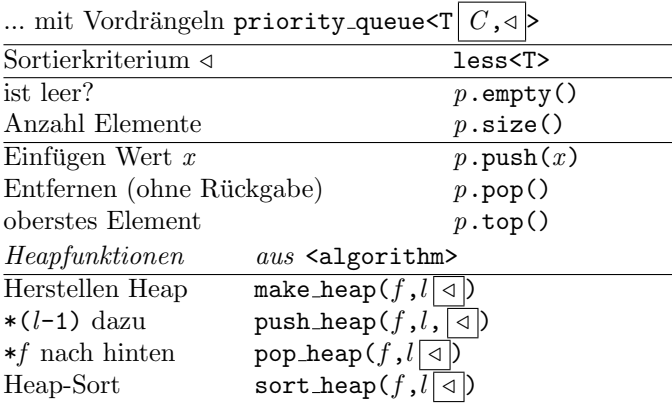

#### Array <array> <valarray>

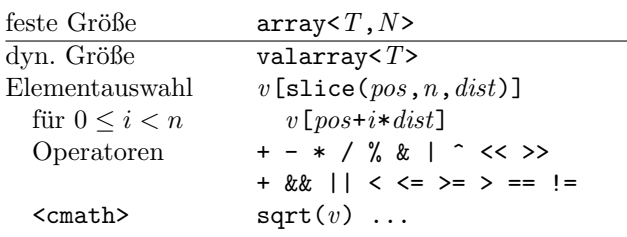

#### Bitfolgen <br/> <br/>bitset>

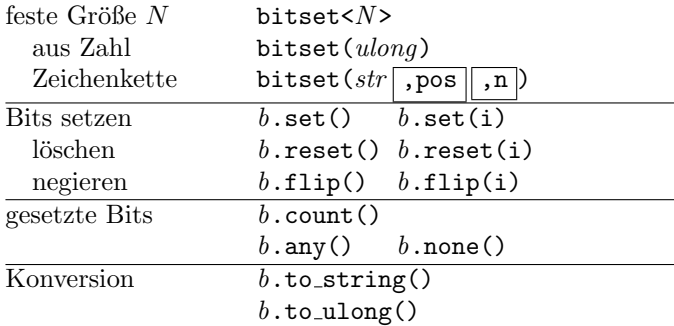

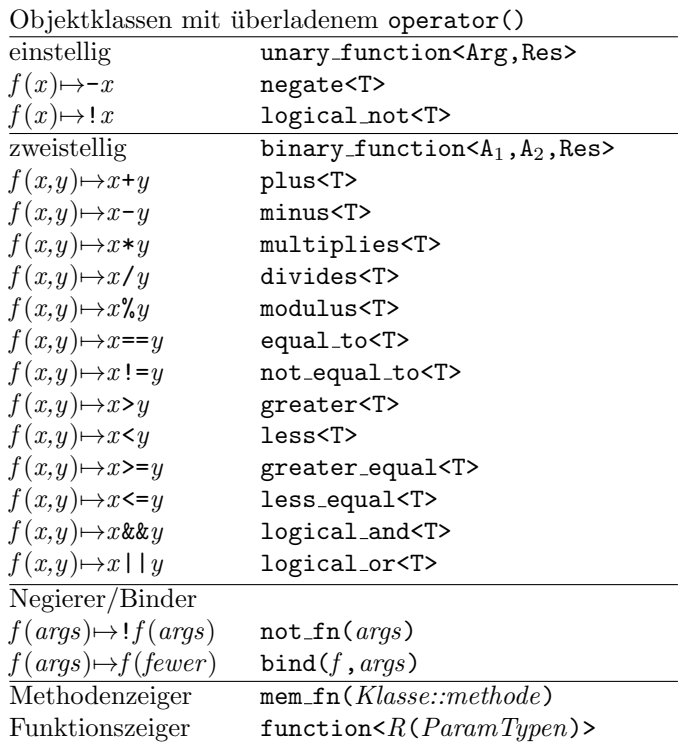

### Beispiele:

int a[4] = { 1, 9, 6, 3 }; sort(a,a+4,greater<>()); // 9 6 3 1 transform(a,a+4,a,negate<>());  $1/7 - 9 - 6 - 3 - 1$  $function<$ int(int)>  $f =$  $[](int x) { return -x; };$ transform(a,a+4,a,f); // 9 6 3 1

#### Iteratoren <iterator>

#### Iteratorkategorien

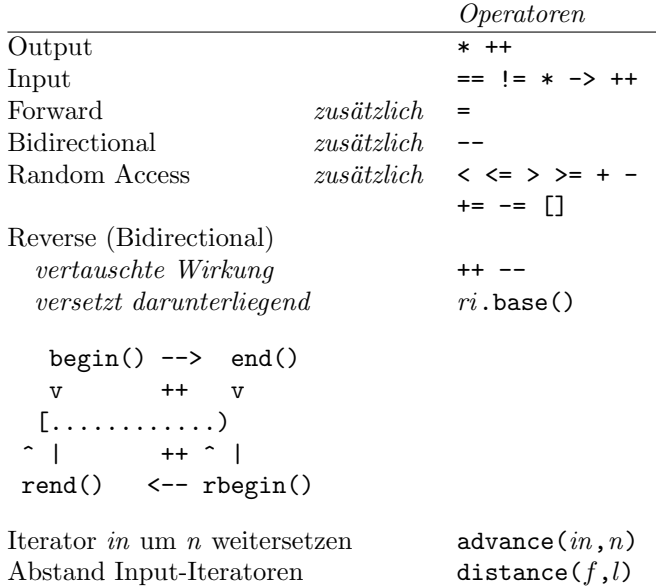

#### Iterator-Adapter

 $\mathcal{F}$ 

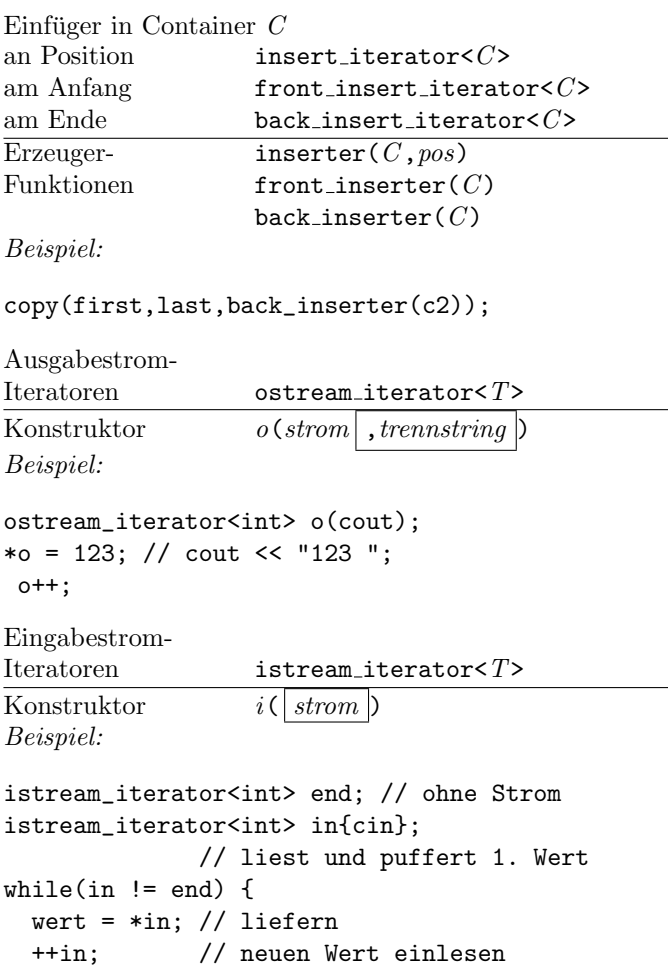

#### Zeichenketten <string\_view>

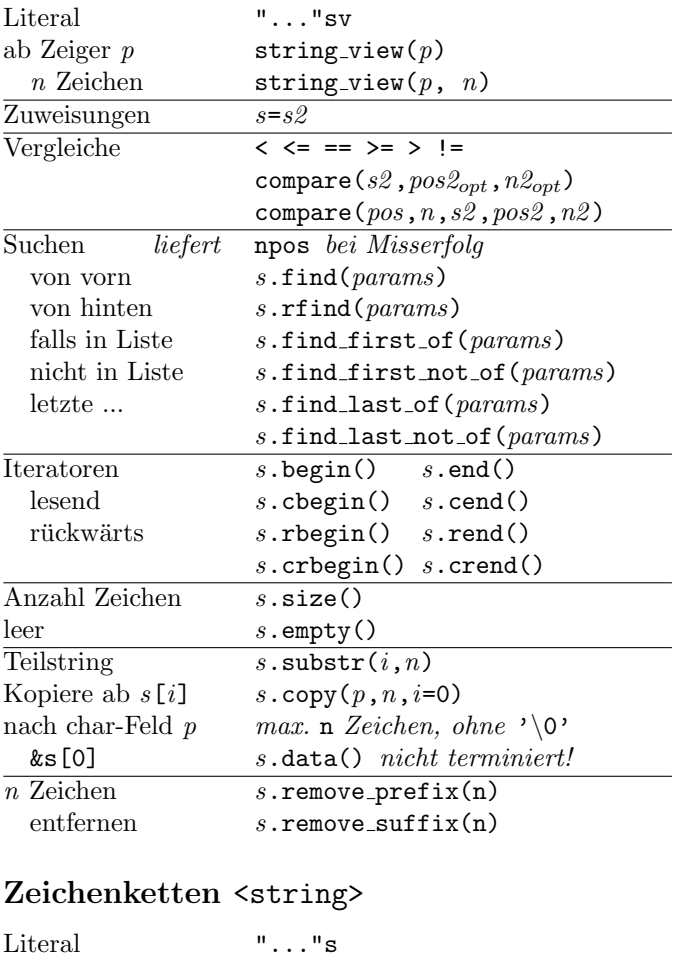

#### zusätzlich zu string\_view: Konstruktoren mit params  $n$  ab  $s[i]$  $string(s, i=0, n=npos)$ aus char[] string( $ptr, n_{opt}$ )  $\sqrt{n}$  mal $\sqrt{c}$ string $(n, c)$ Bereich  $string(first, last)$  $string(string\_view)$ to\_string $(x)$  $s$  +=  $s1 + s2$ Verkettungen Anhängen  $s$ . append ( $params$ ) Einfügen bei  $s.\texttt{insert}(ipos,params)$  $s.insert(iter,params)$ Löschen  $s$ . erase $(iter)$  $n$  ab  $s[i]$  $s.\texttt{erase}(i, n)$ Bereich  $s$ .erase $(from, to)$ Ersetzen ab  $s$ .replace( $ipos, n$ ,  $params$ ) Bereich  $s$ .replace( $from, to,params$ )  $\overline{\text{Inhalt}}$  löschen  $s$ .clear() Konversion  $\overline{\text{stoi}(s) \text{ stol}(s)}$  $stof(s) stod(s)$  $string\_view(language: s)$

### Zeichenarten <cctype>

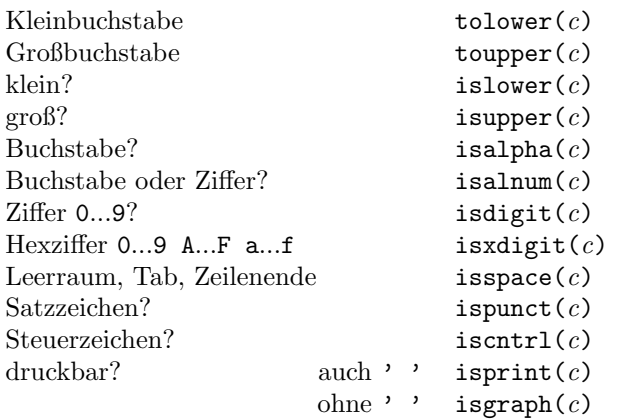

### Reguläre Ausdrucke <regex>

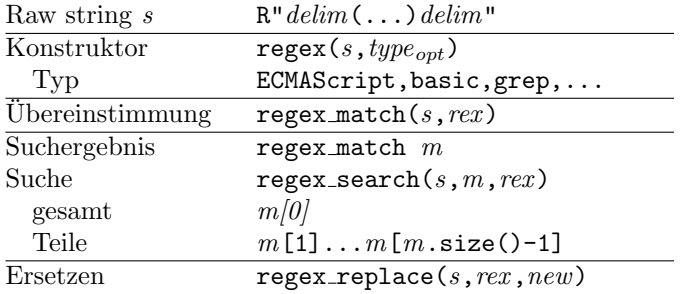

### Mathematik <cmath>

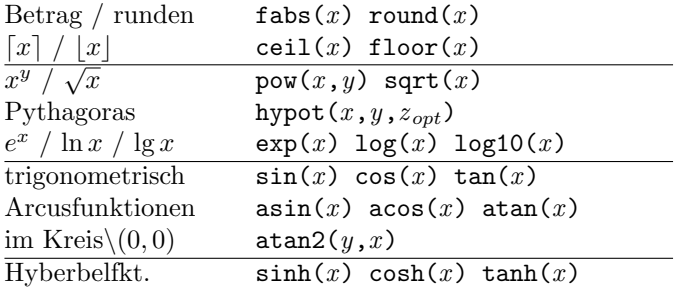

### Komplexe Zahlen <complex>

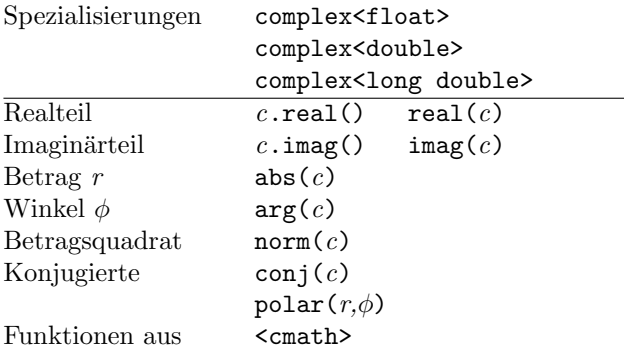

### Zahlen-Wertebereiche <limits>

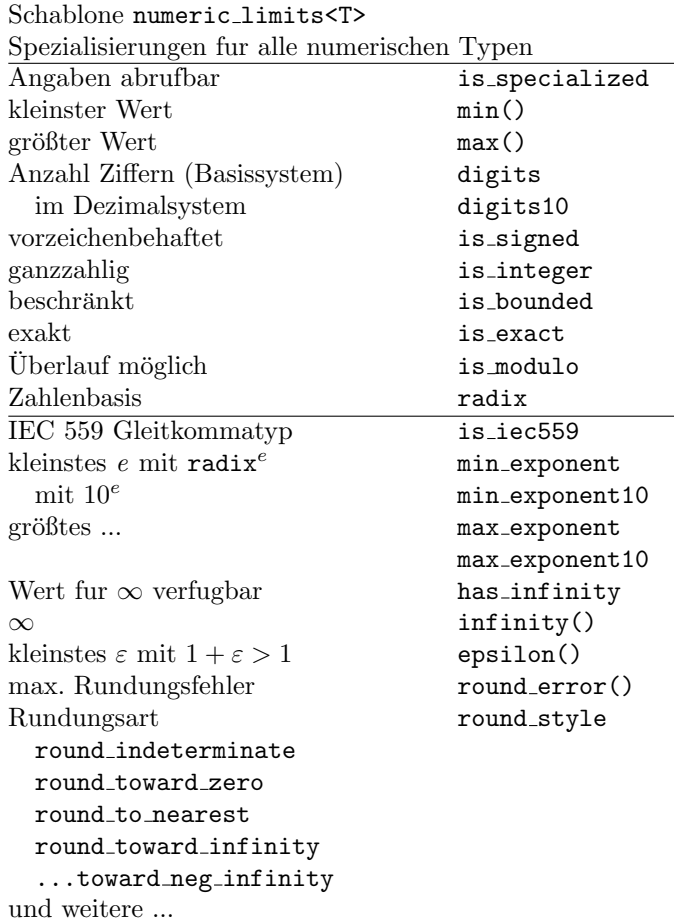

#### Beispiel:

-<br>cout << numeric\_limits<long>::min() << ' ' << numeric\_limits<long>::max();

### Fehlererkennung <cassert>

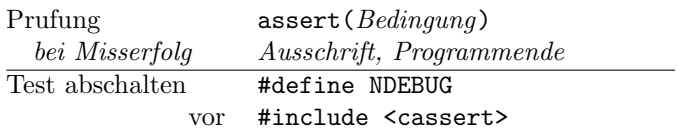

### Hilfsfunktionen <cstdlib>

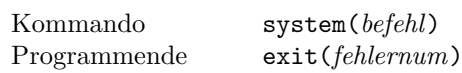

#### Ein-/Ausgabeströme <iostream>

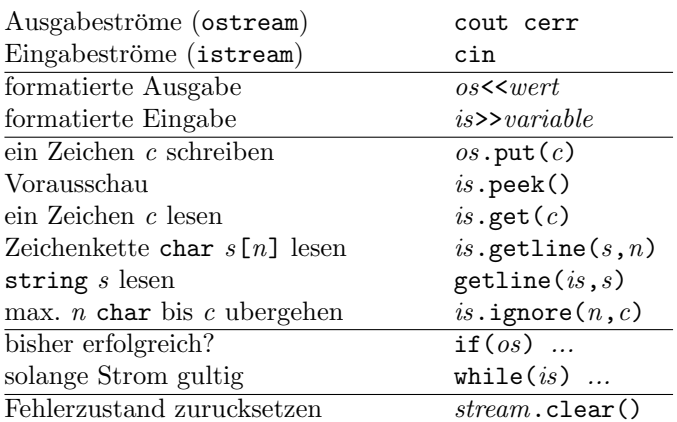

#### Formatierung mit Manipulatoren <iomanip>

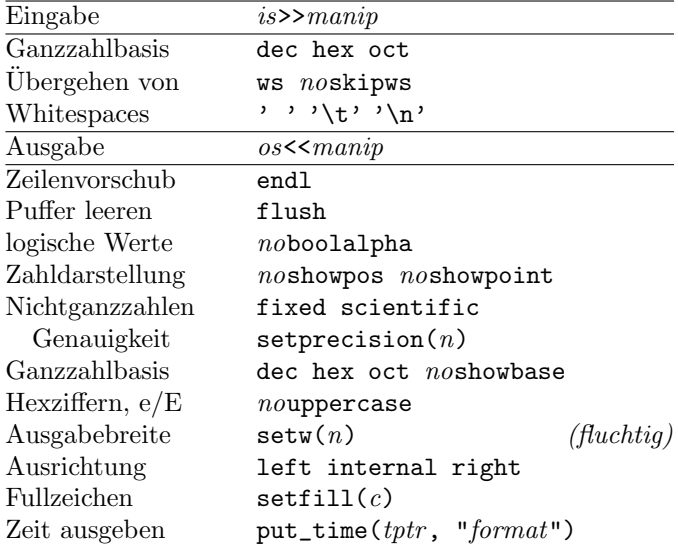

#### cout<<fixed<<showpos<<setprecision(2) <<right<<setw(10)<<x<<endl;

#### Stringströme <sstream>

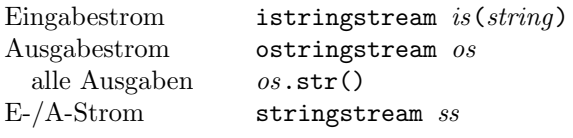

### I/O-Operatoren fur Typ T uberladen

```
ostream& operator << (ostream& os, T x)
\{ // \ldotsreturn os;
\mathcal{F}istream& operator>>(istream& is, T& x)
\{ // \ldotsreturn is;
\mathcal{F}
```
#### Dateiströme <fstream>

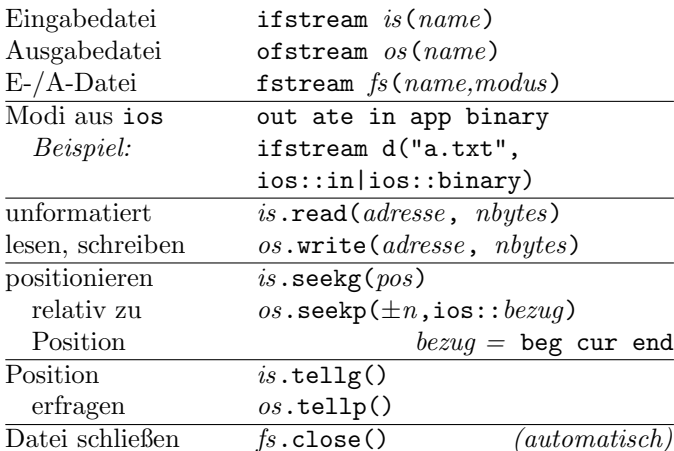

### Zeitfunktionen <ctime>

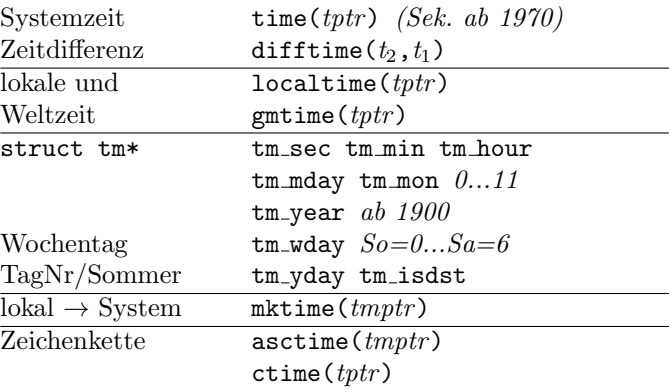

#### Uhren und Zeitspannen <chrono>

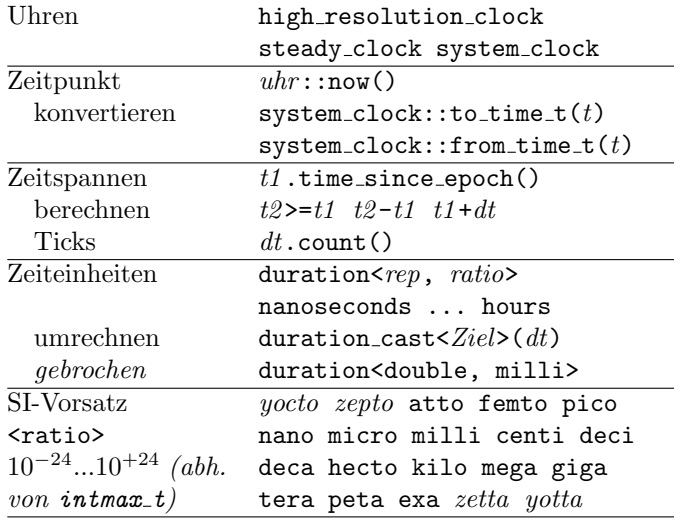

#### Nur fur Ausbildungszwecke. Hinweise willkommen. Recht auf Fehler vorbehalten. $\,$

(c) René Richter 2004-2017 namespace-cpp.de